## **Solution Sample paper- 09**

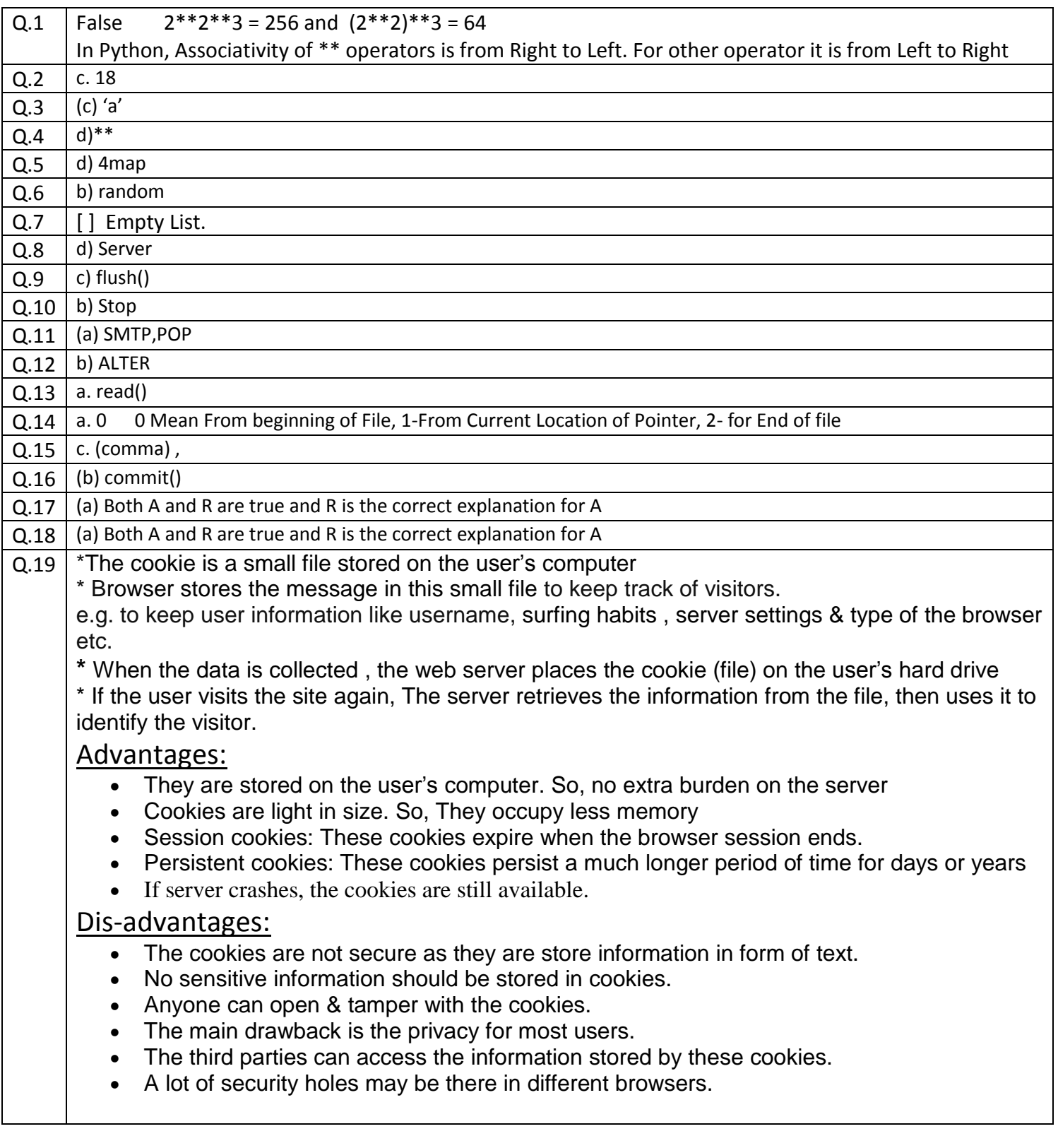

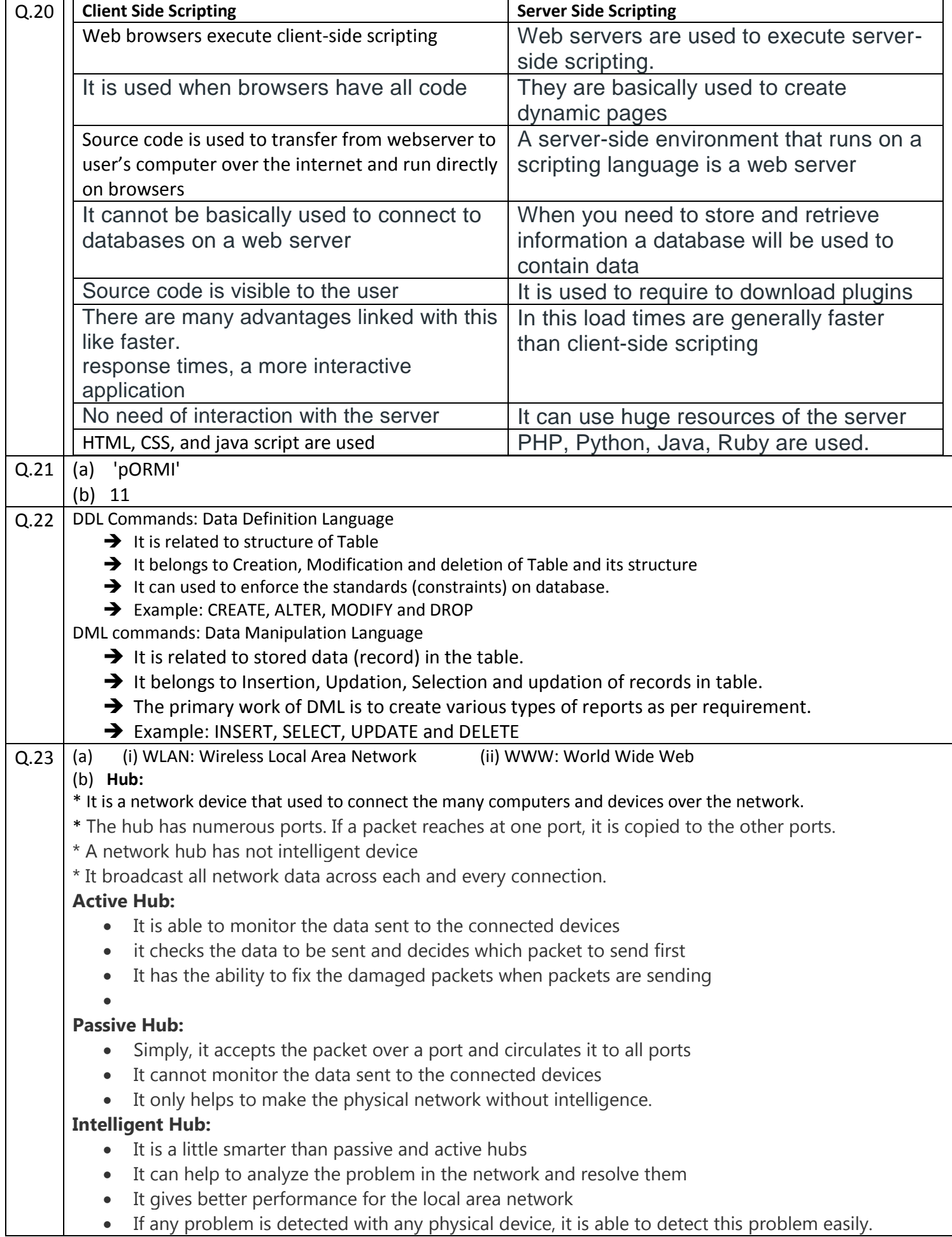

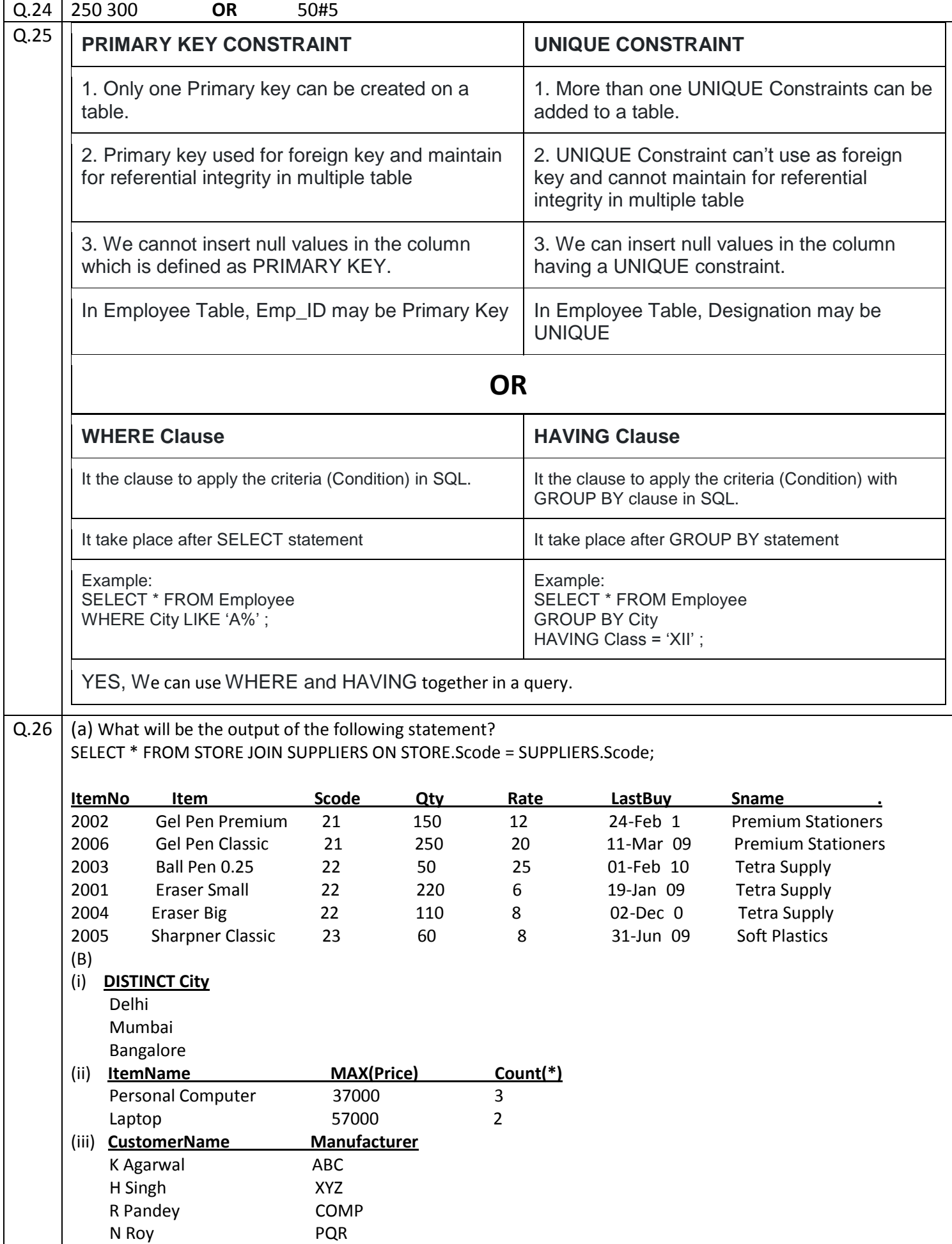

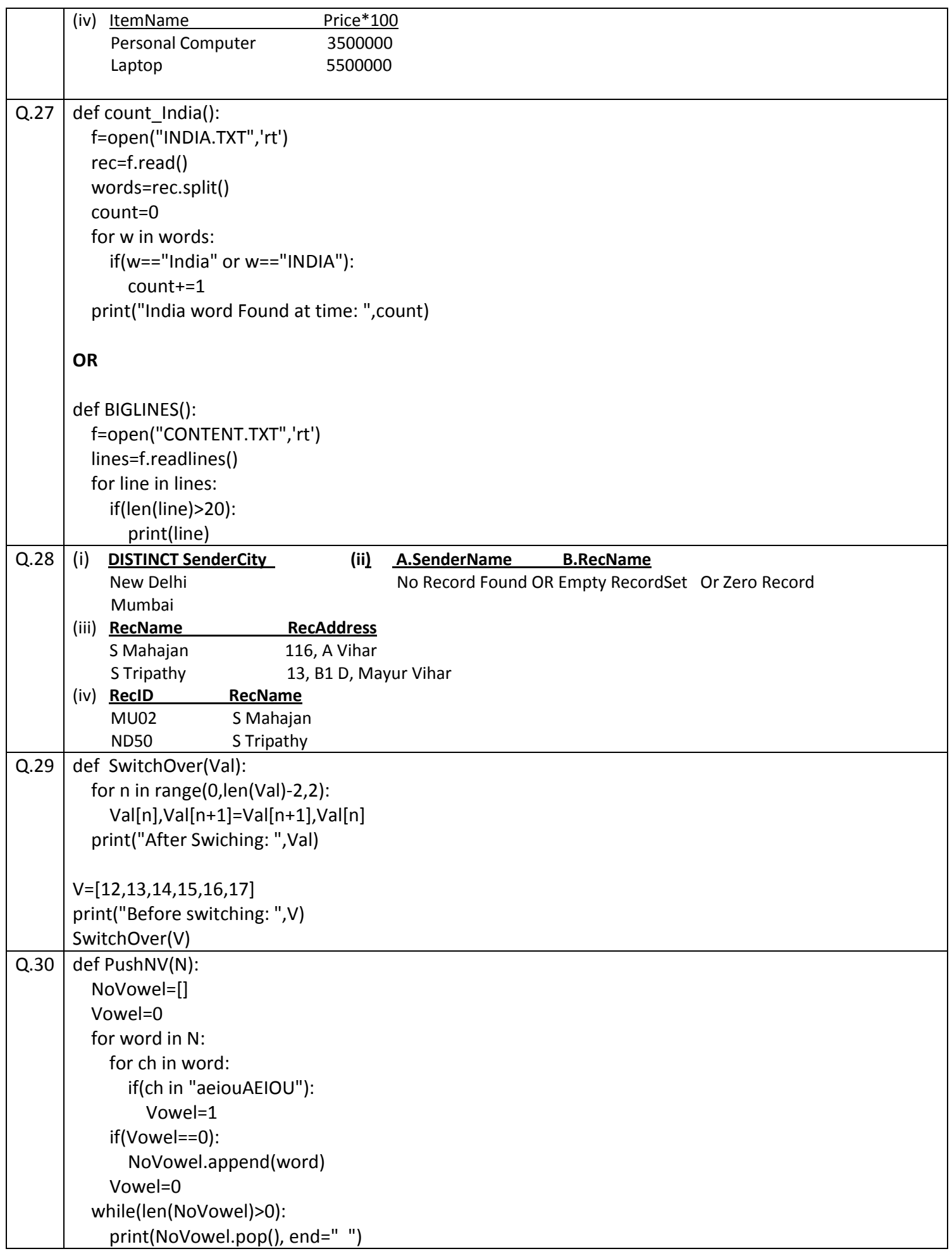

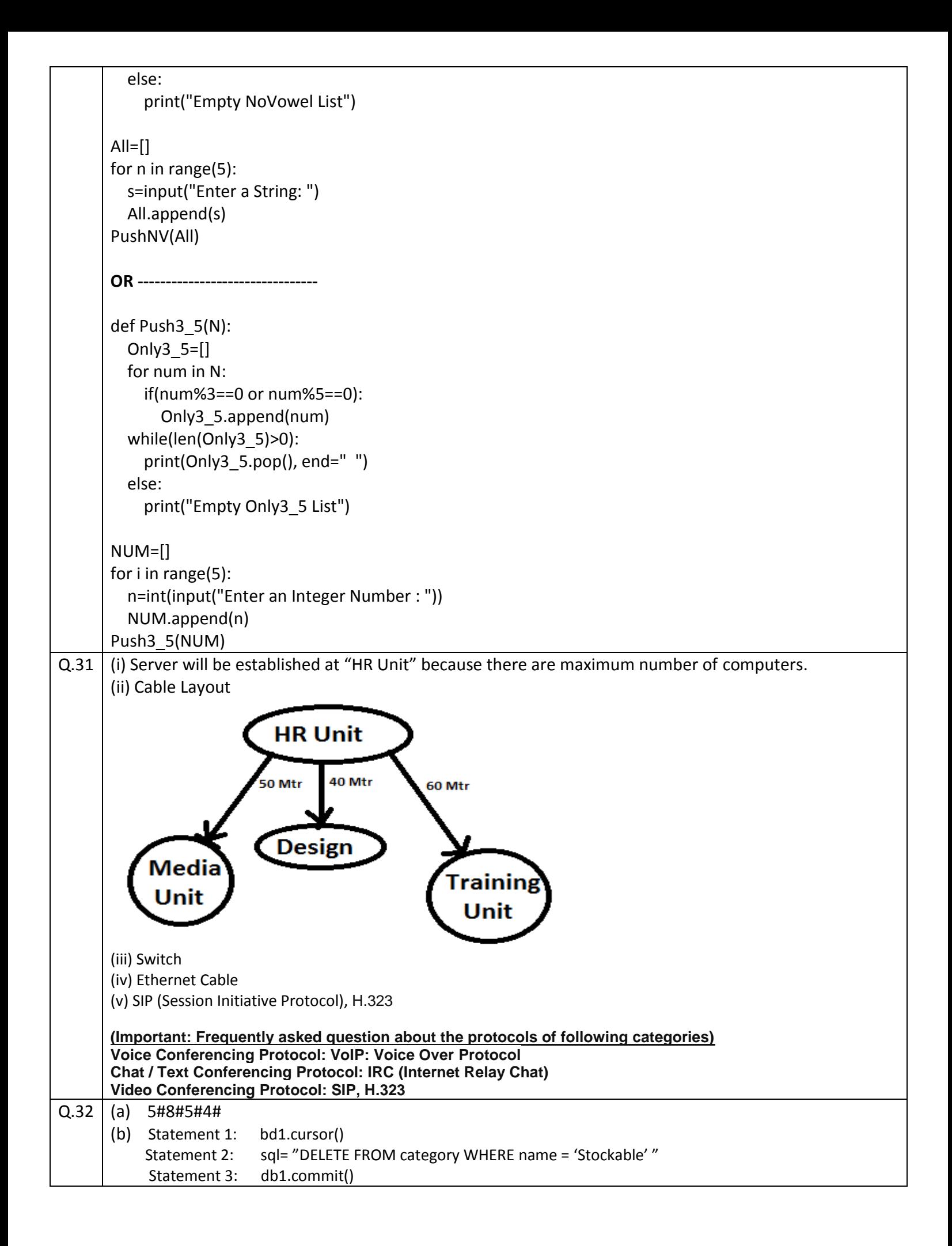

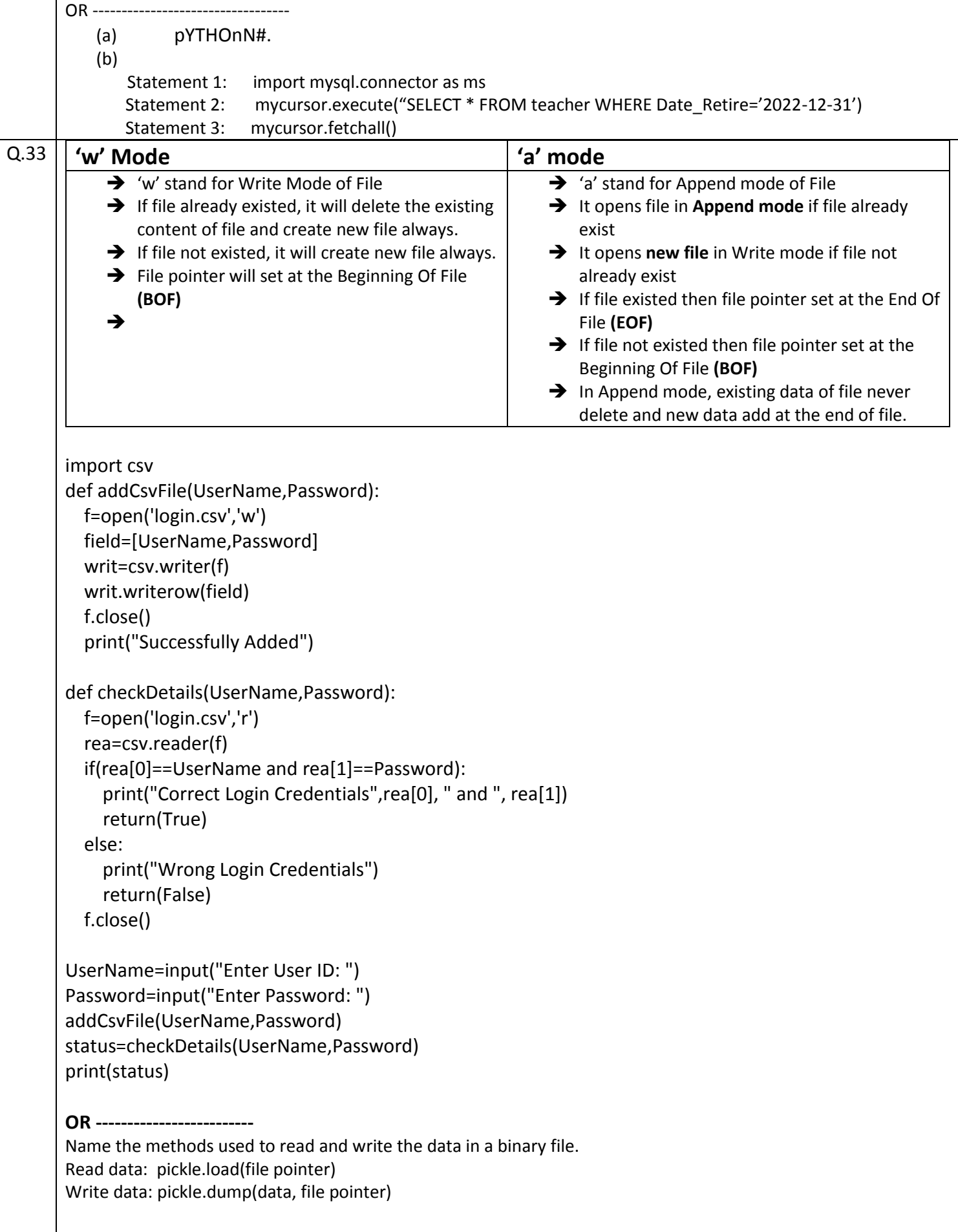

--------------------------------

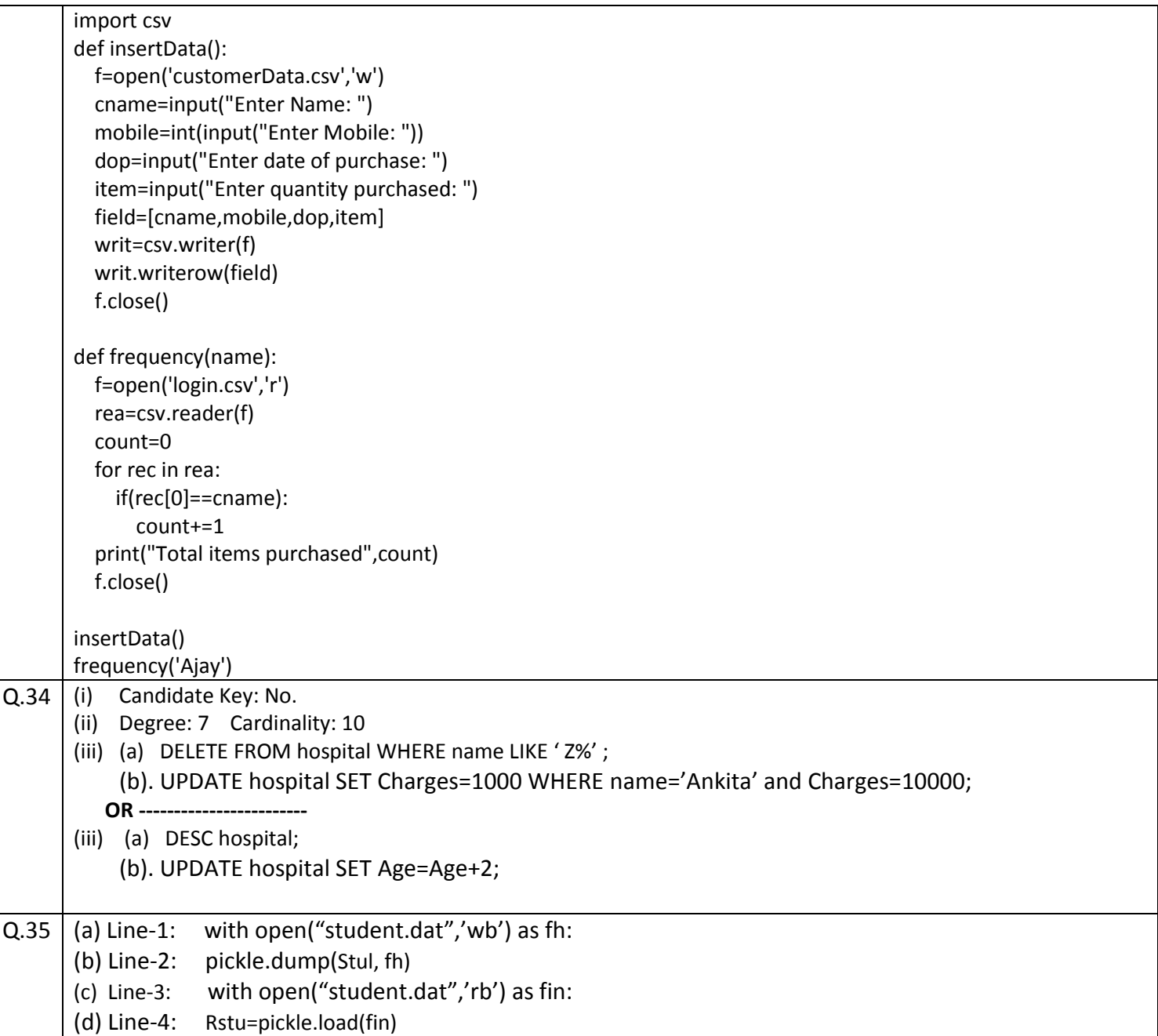